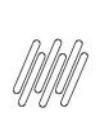

#### 13197249 DLOGWMSMSP-13405 DT MENSAGEM **WMSXFUNA10 APRESENTADA INDEVIDAMENTE** (ACDA030)

# **Sumário**

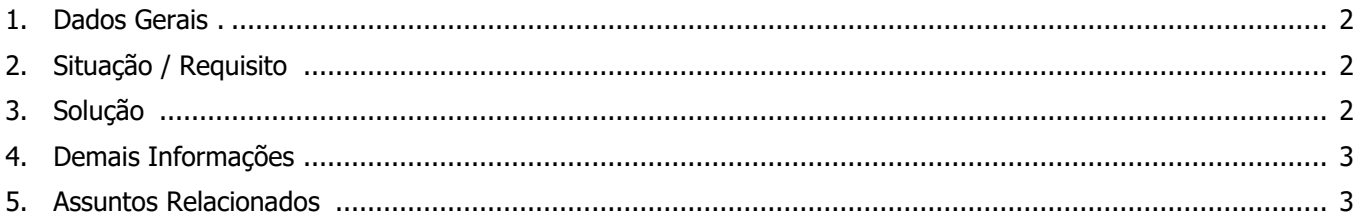

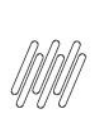

#### **13197249 DLOGWMSMSP-13405 DT MENSAGEM WMSXFUNA10 APRESENTADA INDEVIDAMENTE (ACDA030)**

### **1. Dados Gerais**

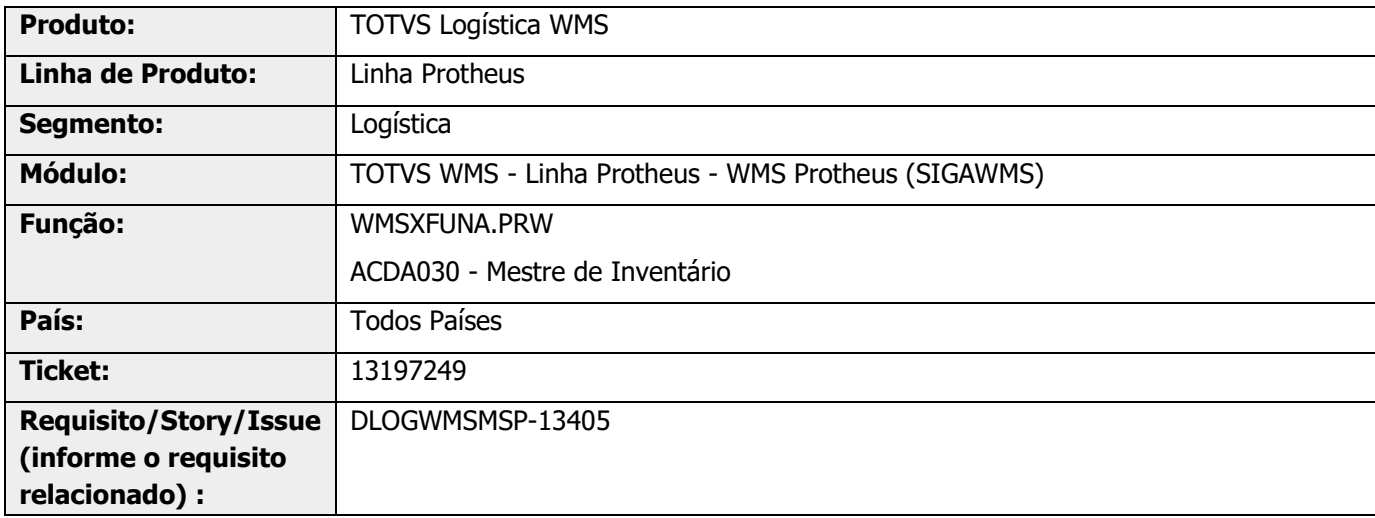

## **2. Situação / Requisito**

Na inclusão de mestre de Inventário por produto, ainda que não haja divergência, o Sistema está apresentando a seguinte mensagem:

"WMSXFUNA10: Existe divergência de saldo entre a D14 e SB2 para o produto : XXX. Consulte documentação referente análise de estoque por endereço."

Esta inconsistência ocorre quando há saldo com valor diferente de 0 (zero) após a vírgula.

### **3. Solução**

Efetuada alteração na função de comparação entre somatório do saldo por endereço (D14) e o saldo gravado no saldo por produto (SB2).

#### **13197249 DLOGWMSMSP-13405 DT MENSAGEM WMSXFUNA10 APRESENTADA INDEVIDAMENTE (ACDA030)**

#### **Exemplo de Utilização**

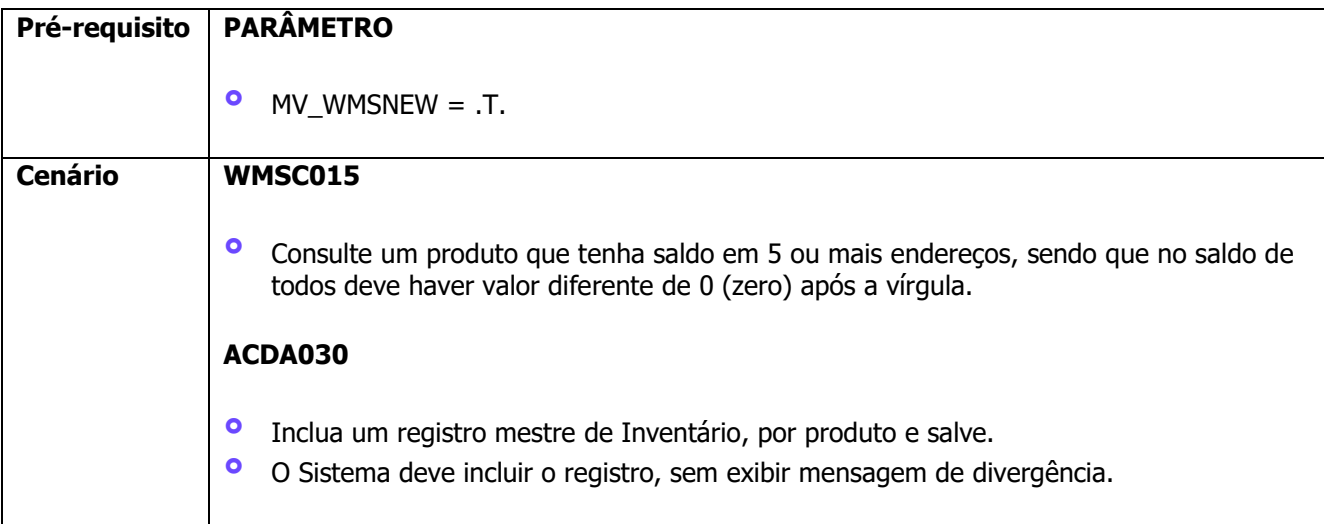

# **4. Demais Informações**

#### **Tabelas Utilizadas**

- **•** D14 Saldo por Endereço WMS<br>• SB2 Saldo do Produto
- **°** SB2 Saldo do Produto

# **5. Assuntos Relacionados**

#### **Documento de Referência**

**°** [Mestre de Inventário \(ACDA030 -](https://tdn.totvs.com/pages/viewpage.action?pageId=570034487) SIGAWMS)